Erzbischöfliches Ursulinengymnasium (Mädchengymnasium), Köln

Eine Gruppe von 4 Schülerinnen hat mit den Erkenntnissen der Mängel des alten 3D-Druckers der Schule einen neuen 3D-Drucker konstruiert und gebaut. Konstruiert wurden die mechanischen Teile für den neuen 3D-Drucker in SOLIDWORKS und teilweise am alten 3D-Drucker gedruckt, z.B. Verstärkungsflansche, Motorenhaltung, Elektronikgehäuse.

10-seitiger Projektbericht der Schülerin Karolina Briefs. Dieser Bericht kann als Inspiration oder Anleitung für andere allgemeinbildende Schulen für ähnliche Unterrichtsprojekte und/oder AGs in Technik, Physik, Mathematik und Informatik dienen.

# **3DD-Projektarbeit**

von Karolina Briefs

## *Inhaltsverzeichnis*

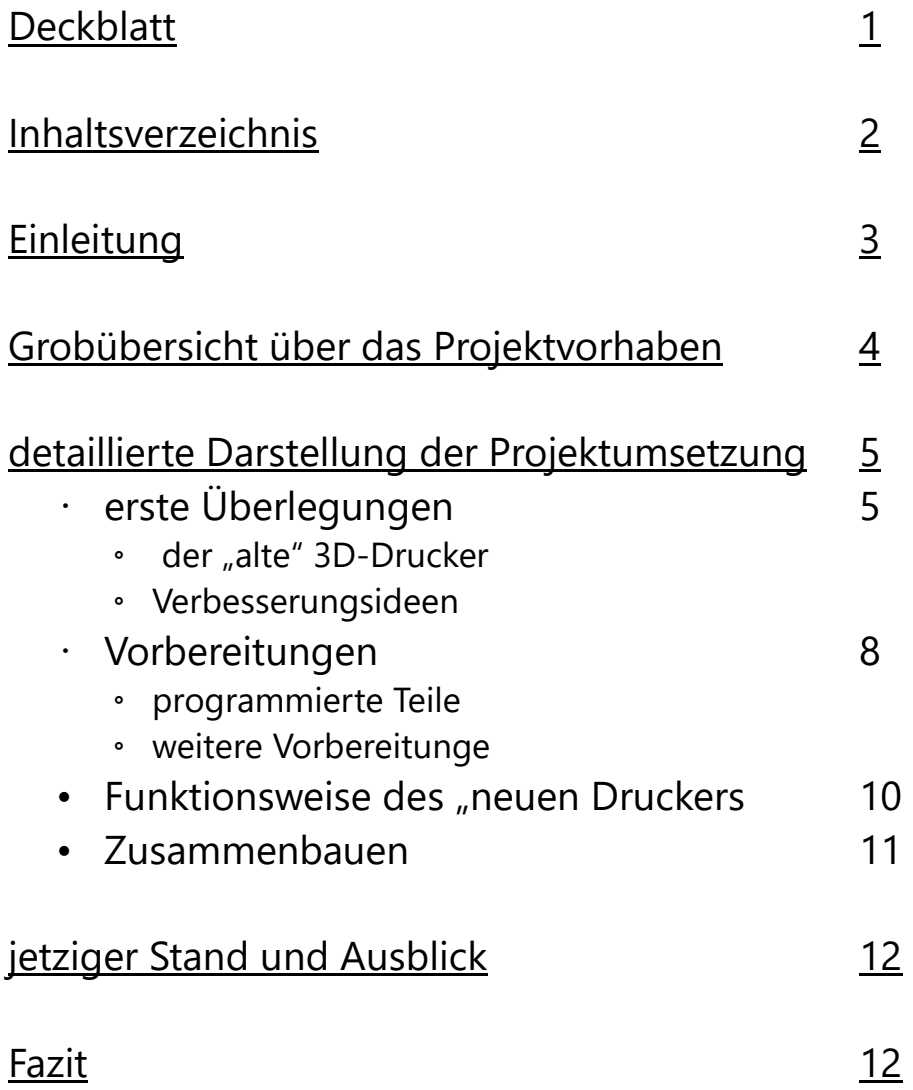

## *Einleitung*

Bei unserem Projekt hatte meine Gruppe, Alessa Busche, Lena Dahl, Ada Zimmermann und ich das Zial einen neuen 3D-Drucker zu konzipieren und zu bauen. Um dieses Ziel zu erreichen, mussten wir viele neue Pläne entwerfen, verwerfen, umdenken und skizzieren, wir mussten viele Teile programmieren und drucken, wir mussten denken, planen, messen, rechnen, überdenken und vieles mehr.

Ich habe mich für dieses Thema entschieden, da es das Teil war, was mich im ganzen Physikraum schon immer am meinsten interressiert hat. Als ich gehört habe, dass wir an unserer Schule einen solchen Drucker haben, hatte ich noch keine Ahnung, wie ein solcher aussieht. Ich habe mir eine riesige Maschine vorgestellt, die in Sekundenschnelle Objekte in verschiedensten Farben aus dem Drucker asspuckt. Jedoch wurde ich in unserem Unterricht aber schnell eines besseren geleht, der kleine Drucker der oft mehrere Stunden braucht um kleinste Teile aus Plastik zu drucken und doch fand ich dieses kleine Konstrukt immer noch unglaublich faszinierend. Als ich dann erfuhr, dass wir in diesem Jahr die einmalige Chance haben, einen neuen, ähnlichen Drucker zu bauen, war ich sofort feuer und Flamme dafür und konnte es gar nicht erwarten damit anzufangen.

Außerdem fand ich die Idee toll, dass wir die Mängel an dem alten Drucker nutzen, um den neuen besser konzipieren und bauen zu können.

Ein weiterer Punkt, der mir an diesem Projekt besonders gefällt ist, dass es sehr vielfältig ist und man sowohl handwerklich arbeitet, als auch eine Menge Wissen in den Bereichen der Informatik, der Physik, der Logik, der Mathematik und vor allem, dass man kreativ werden kann.

Die folgende Arbeit zeigt alles, was wir in diesem Halbjahr schon geschafft haben, aber auch, was noch alles zu tun ist.

## *Grobübersicht über das Projektvorhaben*

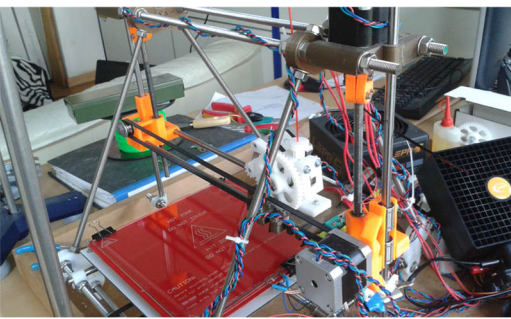

(alter 3D-Drucker)

Wir haben den Beginn des Projekthalbjahres damit verbracht, uns den alten 3D Drucker genau anzuschauen, das Prinzip zu verstehen und Mängel festzustellen, um sie im neuen Drucker zu vermeiden und damit wir den neuen Drucker besser planen konnten. Dies bestand dann daraus den Kasten, das Innenleben etc. neu zu planen, damit wir die benötigten Teile so schnell wie möglich bestellen konnten.

Anschließend ging es damit weiter, Dinge für den Drucker vorzubereiten, damit das eigentliche Zusammenbauen nicht mehr so lange dauert. Dieser Teil bestand unter anderem daraus, Motorenkabel zu verlängern, erste Teile zu programmieren und auszudrucken und anfangen das Innenleben zusammenzubauen.

Anschließend machten wir uns einen groben Plan darüber, wie der Kasten um den Drucker aussehen sollte, wie die wellen befestigt werden sollen und wie der Drucker im Allgemeinen funktionieren soll.

Nachdem wir das wichtigste geplant hatten , gingen wir dann dazu über, den Kasten zusammenzubauen.

## *erste Überlegungen*

#### *der "alte" 3D-Drucker*

Zu Beginn sahen wir uns erst einmal den "alten" 3D-Drucker an, um zu verstehen, wie so ein Drucker überhaupt funktioniert.

Unser "alter" Drucker wurde von einigen Lehren unserer Schule gebaut, wodurch man sich bei diesem Drucker das Prinzip gut ansehen kann.

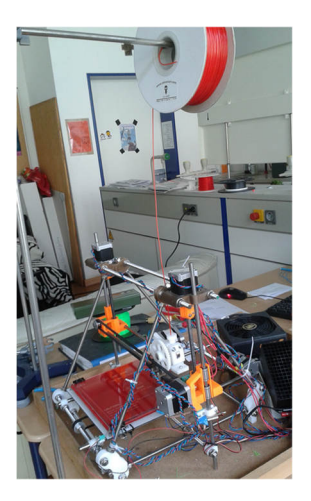

(alter 3D-Drucker)

#### *"Bedienungsanleitung"*

Die Teile, die gedruckt werden sollen, müssen zuerst programmiert werden. Dies kann man beispielsweise mit Solid Works oder Open Scad machen. Die programmierten Teile werden dann auf den Computer gezogen und im "Repetier Host" auf der Druckplatte platziert, "gecliest" (in Schichten geschnitten), und anschließend vom Drucker in Form von Plastik aus Filament gedruckt.

Noch einmal alles ausführlich:

Die beiden Programmierprogramme für die Teile heißen "Open Scad" und "Solid Works". Hier die beiden Programme im Vergleich.

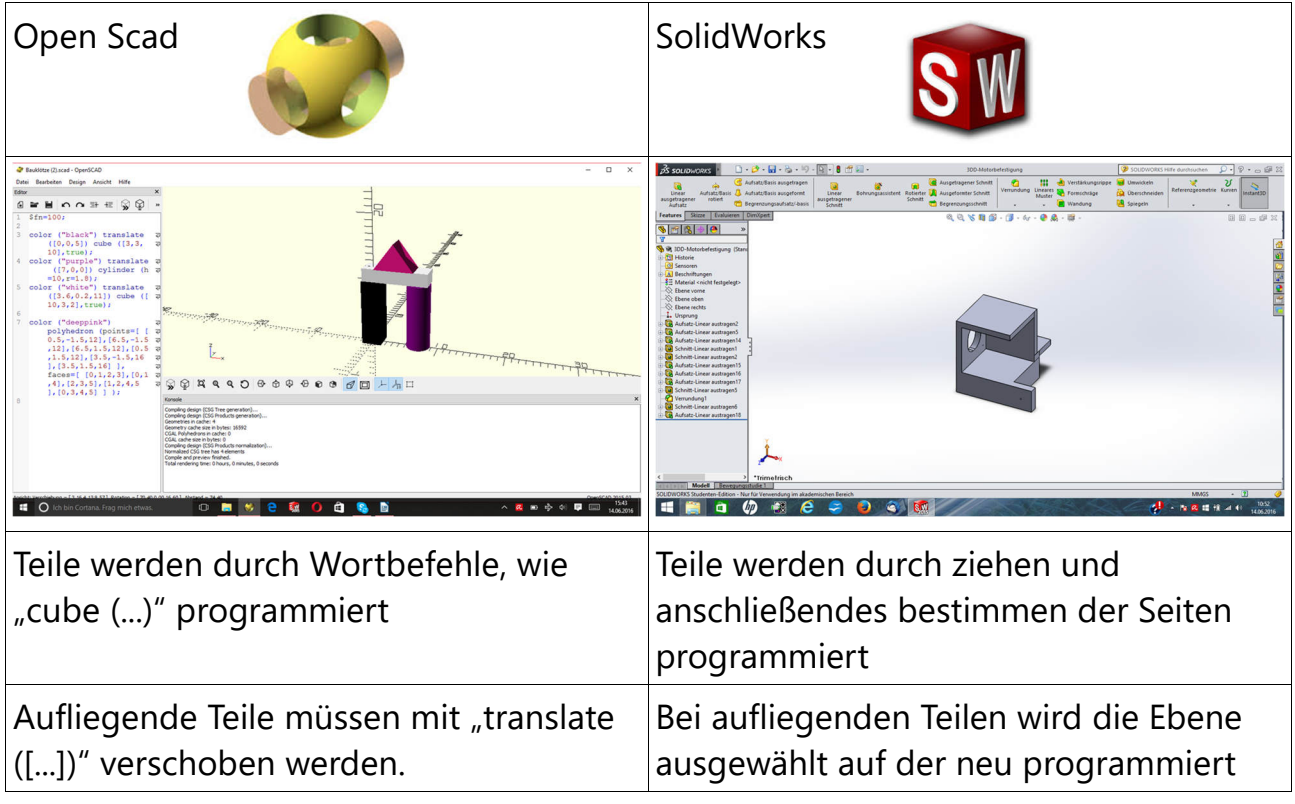

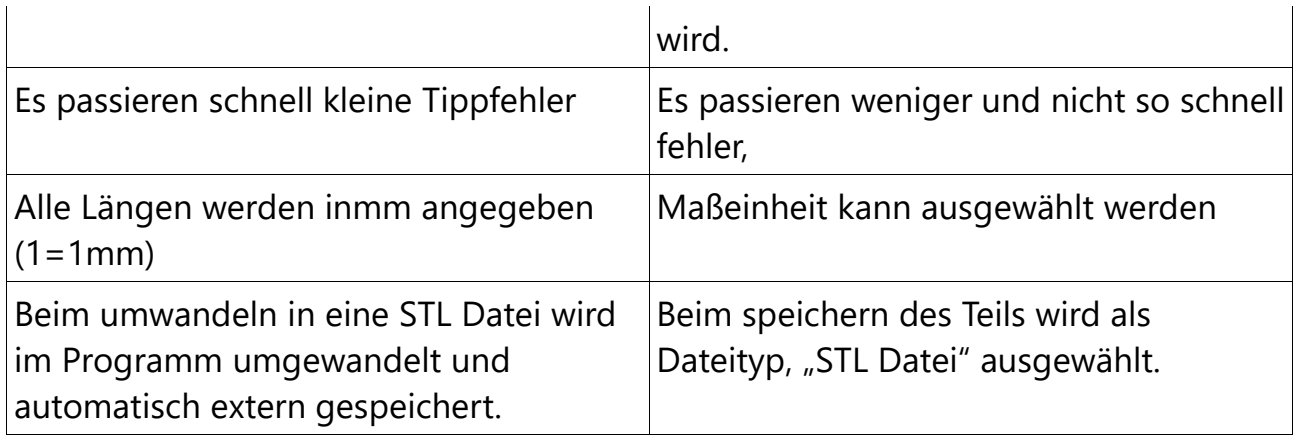

Wenn man dann ein Teil programmiert hat wird dieses zunächst als "STL"-Datei gespeichert und anschließend auf den Computer gezogen, der mit dem Drucker verbunden ist.

Auf diesem ist ein Programm vorhanden, mit dem wir alles für den Druck vorbereiten können und das die Informationen an den Drucker weitergeben kann.

Sobald die Teile dort drin sind, werden sie sie an die Richtige Stelle platziert und anschließend gesliced, das heißt, dass das Teil in Schichten geschnitten wird, in denen der Drucker es dann druckt.

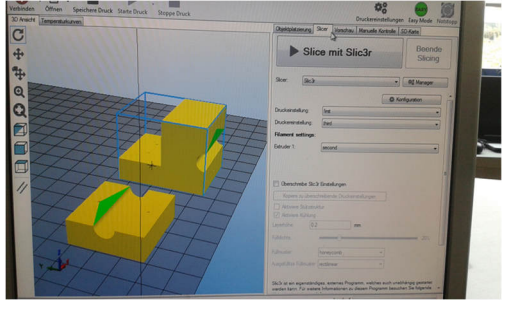

(Ansicht im Programm "Repetier Host" beim plazieren der auszudruckenden Teile)

Anschließend kann man den Druck starten. In der "manuellen Kontrolle" kann man

dann überprüfen, wie warm Extruder und Druckplatte sind, wie schnell gedruckt wird, wie lange der Druck noch braucht usw. Des weiteren wird vor jedem Druck die Funktionalität des Bewegens der Achsen kontrolliert.

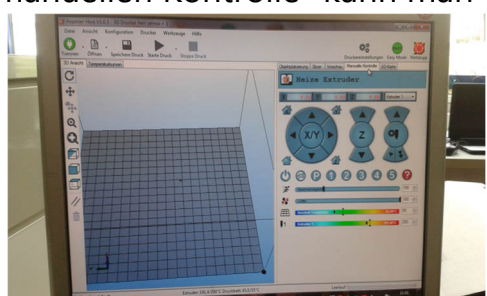

(Ansicht im Programm "Repetier Host" bei der man

Die ganzen Informationen, was gedruckt werden soll, werden vom Computer an die Motoren, den Extruder und die Druckplatte weitergegeben.

#### *Prinzip*

In dem Drucker sind drei Motoren für die drei Achsen zu finden, die X-,Y-, und Z-Achse. Auf der X-Achse (hier lila) bewegt sich der Schlitten mit dem Extruder auf den Wellen. Auf der Y-Achse (hier blau) bewegt sich die Druckplatte und für die Bewegung in Z-Achsenrichtung (hier grün) wird die gesamte X-Achse mit Wellen und Schlitten an Wellen auf-

und abgefahren.

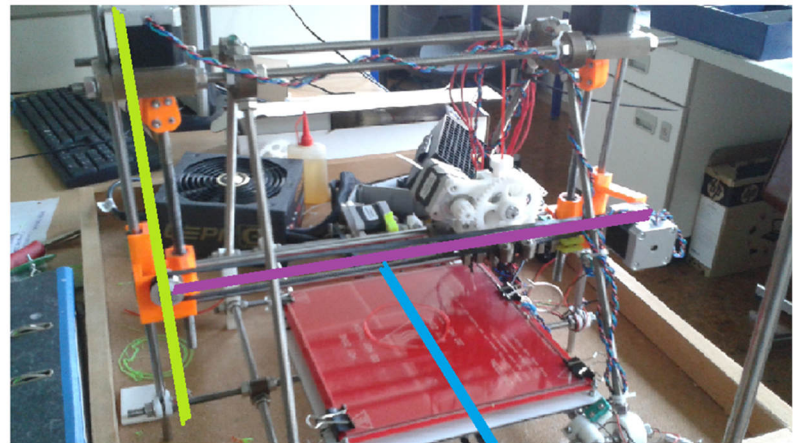

Für den Druck sind alle diese

Achsenbewegungen nötig. Die Teile werden in einem additiven Schichtverfahren

gedruckt, das heißt, dass zuerst die unterste Schicht gedruckt wird und anschließend Schicht für Schicht weiter aufgestapelt wird. Wenn bei einigen Teilen Überhänge oder Hohlräume sind, werden unter /bzw. in diese eine Hilfskonstruktion gebaut, die sich später leicht entfernen lässt. Für das Drucken an sich wird Filament im Extruder geschmolzen und durch die Düse auf die ebenfalls Druckplatte

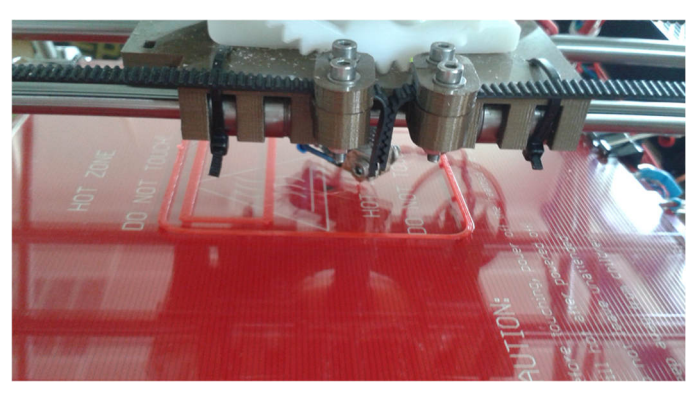

(Nahansicht vom Drucker während eines Drucks)

aufgetragen. Hierbei ist wichtig, dass die Druckplatte ebenfallys aufgeheizt ist, da sich das Teil sonst verformen würde.

Das Filament wird mit der Zeit wider fest und sobald der Druck, der -je nach Größe des Objekts- oft mehrere Stunden dauert, fertig ist, kann man das Teil einfach von der Druckplatte lösen. Anschließend werden dann auch die Hilfskonstruktion entfernt und das Teil gefeilt, wenn dies nötig ist.

#### *Verbesserungsideen*

Beim Ansehen des "alten" Druckers sind uns schon einige Sachen aufgefallen, die wir bei unserem anders machen können.

Zum ersten können wir mit dem Drucker nur aus Plastikfilament drucken, da wir

keinen luftdichten Kasten um den Drucker haben, um mit Filament zu drucken, dass giftige Dämpfe ausstößt.

Ein weiteres Defizit war es, dass der Drucker durch die Dreiecksform nicht so stabil ist.

Desweiteren waren kleinere Mängel festzustellen, wie die nicht ausreichende Belüftung der Elektronik.

Um diese Mängel zu beseitigen planten wir den "neuen" Drucker in deiner Viereckform statt in einer Dreiecksform zu bauen, da er so mehr Stabilität hat und zum anderen ein luftdichter Kasten besser darumgebaut werden kann. In diesem Kasten sollten sowohl der Drucker an sich, als auch die Elektronik dafür platz finden.

Eine weitere Überlegung war es kleinere Mängel, wie die nicht ausreichende Lüftung der Elektronik durch eine Größere zu ersetzen.

## *Vorbereitungen*

Nachdem wir ein grobes Prinzip des "neuen" Druckers gemacht hatten, begann die handwerklich Arbeit des Projekts. Hierbei versuchten wir die wichtigsten Dinge vorzubereiten, damit die Arbeit später leichter fällt.

Wir begannen damit, die Kabel für die Motoren zu verlängern

Anschließend programmierten wir einige Teile. Dazu gehörten die von uns sogenannten "Quetschteile", die die Wellen, auf der sich die Druckplatte bewegt, an dem Kasten befestigen. Ein weiteres Teil waren die "Ecken", die für die Stabilität des Kastens sorgen, die "Motorbefestigung" und der "Elektronikkasten", in dem die Kabel zusammengeführt werden und zum Computer geleitet werden.

*programmierte Teile "Quetschteile"* 

Die Quetschteile sind dafür da die Wellen an den Profilen zu befestigen. Die untere Hälfte ist so konzipiert, dass sie wie eine Ecke um das Profil liegt, damit sie mehr Stabilität haben. Mit Schrauben durch die beiden Hälften und die Nutensteine werden die beiden Teile befestigt.

#### *"Ecken"*

Die Ecken sind dafür da, dass die verschiedenen Profile stabiler aufeinander stehen.

Durch die Öffnung in der Mitte werden sie mit Schrauben in Nutensteinen in den Profilen befestigt.

(Quetschteile)

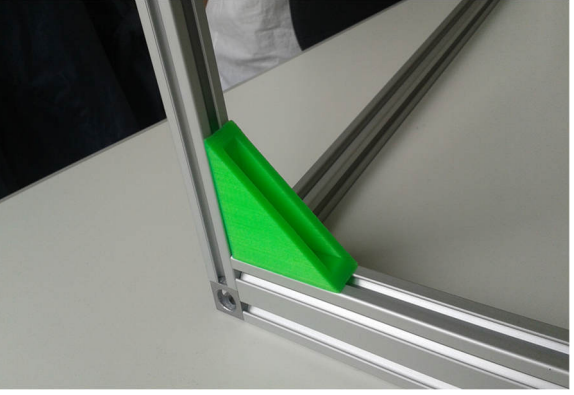

(Ecken)

#### *"Elektronikkasten"*

In dem Elektronikkasten werden alle Informationen aus dem Computer

zusammengeführt und an die Motoren, den Extruder und die Druckplatte weitergegeben. Die Motoren bekommen die Information, in welche Richtung sie sich wie weit drehen sollen, Extruder bekommt die Information,

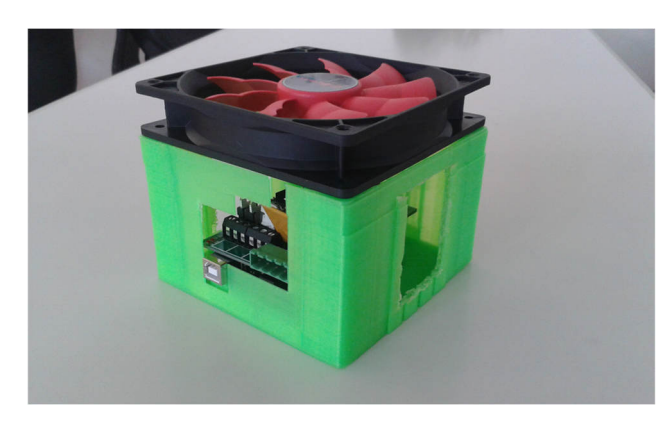

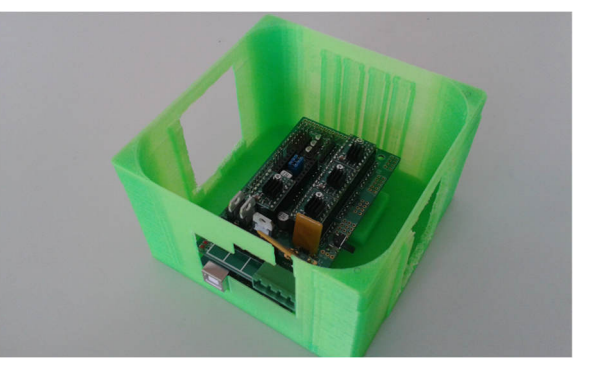

wie

(Elektronikkasten ohne Lüftung)

viel Filament er schmelzen und auf die Druckplatte auftragen soll und die

Druckplatte wird aufgeheizt , wenn sie die Information vom Computer dafür bekommt.

(Elektronikkasten mit Lüftung)

*"Motorbefestigung" (Da diese noch nicht gedruckt ist, ein Bild aus SolidWorks)*  In der Motoren befestigung wird der Motor angebracht, der die Druckplatte in Gang

setzt. Die Befestigung wird auf der einen Seite von oben mit Schrauben an dem Profil befestigt und auf der anderen Seite mit einer Schraube seitlich an am Profil. Der Motor wird von hinten mit dem Stab der später das Band bewegt, dass die Druckplatte bewegt, durch das Loch geschoben und von der Gegenseite mit Schrauben fixiert.

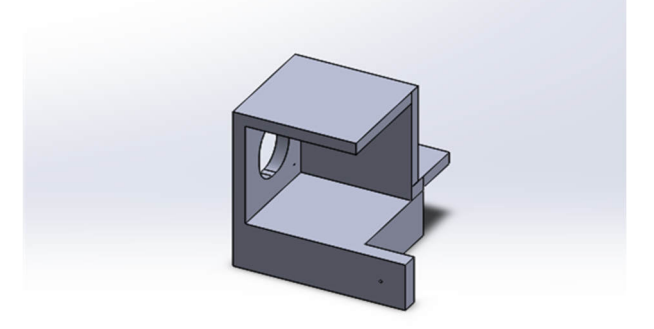

#### *Weitere Vorbereitungen*

(Motorbefestigung)

Eine weitere Vorbereitung war es den Schlitten um den Extruder mit den schon fertig gedruckten Teilen, wie beim "alten" Drucker zusammenzubauen

Des weiteren stellten wir dabei eine genauere Planung des Druckers auf.

## *Funktionsweise des "neuen" Druckers*

Unser "neuer" Drucker soll später ähnlich funktionieren, wie der "alte" Drucker, das heißt, dass dieser auch eine Bewegung in alle Achsenrichtungen haben muss, diese werden ebenfalls von Motoren angetrieben.

Auf der Y-Achse wird sich, wie zuvor die Druckplatte bewegen. Diese wird von Wellen getragen, die mit den "Quetschteilen" am Kasten befestigt werden. Die Druckplatte wird von einem Motor angetrieben, indem er ein rubber belt bewegt,, was auf der anderen Seiten um … herumführt und unten an der Druckplatte befestigt ist und somit bei Bewegung des Motors die Druckplatte bewegt.

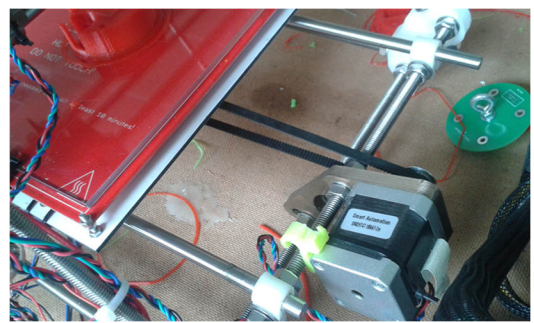

(Motor an der Y-Achse)

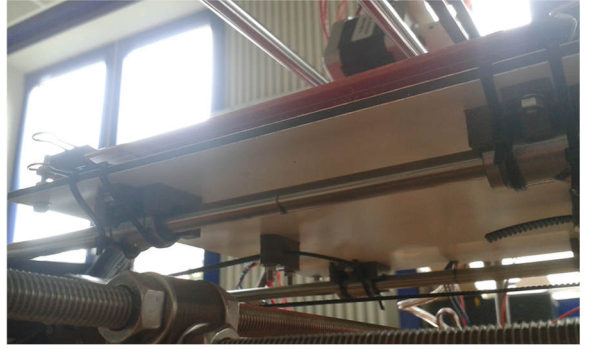

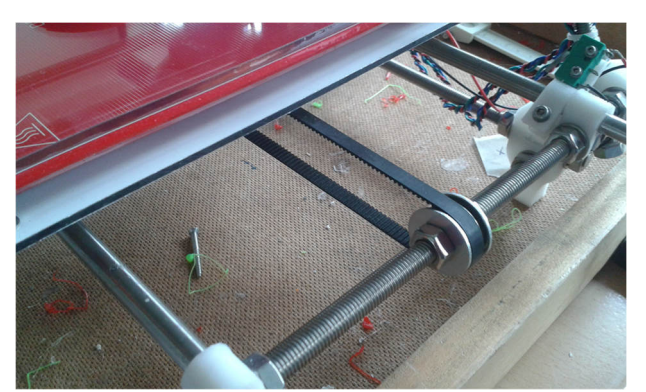

(Gegenstück des Motors an der Y-Achse)

(Druckplatte von unten)

In X-Achsenrichtung wird der Schlitten mit dem Extruder auf Wellen bewegt. Die genaue Planung, wo dies angebracht wird wurde noch nicht gemacht. In Z-Achsenrichtung wird wahrscheinlich, wie beim "alten" Drucker, die Wellen mit dem Schlitten bewegt, doch dies wurde ebenfalls noch nicht geplant.

Desweiteren funktioniert er von der Elektronik genau, wie der "alte" Drucker

### *Zusammenbauen*

Nachdem wir einen Plan hatten, wie der Drucker aussehen soll, begannen wir damit den Kasten zusammenzubauen.

Hierbei schlich sich jedoch schnell ein Problem ein. Da wir vor den Ferien schnell noch geplant hatten wie er aussehen soll, damit wir die Teile bestellen konnten und sie direkt nach den Ferien da sind, hatten wir keine Zeit um uns aufzuschreiben, wie der Kasten aussehen sollte. Nach den Ferien waren dann alle Teile da und wir alle hatten natürlich vergessen, wie der Kasten aufgebaut sein sollte. Doch diese Zeit nutzten wir, um einige Vorbereitungen zu treffen. Nach ein paar Wochen viel unserem Lehrer dann ein, wie der Kasten aussehen sollte und wir bauten ihn so zusammen, wie er zu Anfang geplant war:

Der Kasten besteht wird aus Profilen zusammengesetzt, die an den Ecken mit Ecksteinen zusammengeschraubt werden. Desweiteren werden diese mit den Ecken fixiert, damit das ganze Gerüst stabiler ist.

Der Kasten sieht jetzt folgendermaßen aus:

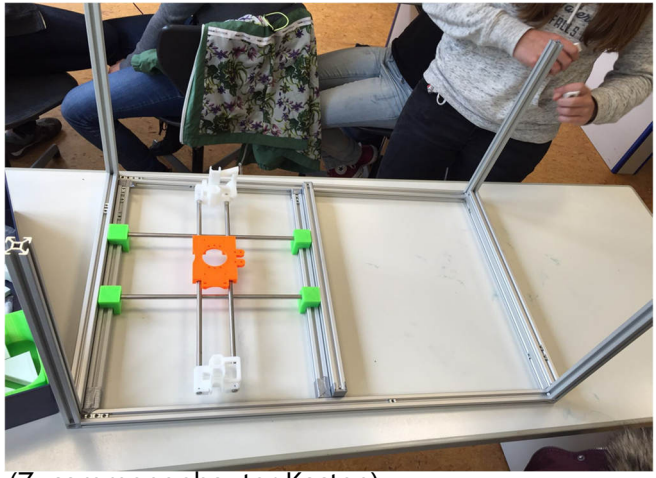

(Zusammengebauter Kasten)

(die Ecken werden erst angebracht, wenn die Wellen etc. befestigt sind)

## *Jetziger Stand und Ausblick*

Unser jetziger Stand ist, dass

- der Außenrahmen des Kasten zusammengeschraubt ist, aber noch nicht mit Ecken fixiert ist.
- die plexiglasscheiben noch nicht bestellt sind.
- der Extruder an sich ist fertig zusammengeschraubt, aber noch nicht befestigt ist.
- das weitere Innenleben noch nicht fertig ist.
- die kompletten Planungen noch nicht ganz abgeschlossen sind.

Der weitere Verlauf wird sein, den Drucker fertig zu stellen, das heißt, dass

- die Wellen fürs Druckbrett angebracht werden müssen.
- das Druckbrett an den Wellen befestigt werden muss.
- das rubberbelt und seine Befestigungen angebracht werden müssen.
- noch viele Ecken zum fixieren des Kastens gedruckt werden müssen
- die Ecken am Kasten besestigt werden müssen.
- die letzten Planungen für den Drucker beendet werden müssen, damit
	- der Schlitten mit dem Extruder am Kasten angebracht werden können.
	- die Bewegung auf- und abwärts möglich wird.
- Die Plexiglasscheiben bestellt und eingebaut werden müssen.
- und somit auch noch einige Teile programmiert und gedruckt werden müssen.

#### *Fazit*

Abschließend kann ich sagen, dass wir viel Spaß bei diesem Projekt hatten und wir es trotzdem weit geschafft haben, es aber dieses Jahr nicht mehr zu Ende bringen können. Das Projekt war das Umfangreichste von allen und dass, bei dem wir am wenigsten Vorahnung zu hatten, da es nicht wie die anderen Projekte etwas mit dem Thema Wind zu tun hatte, was unser Hauptunterrichtsthema dieses Faches war.

Demnach bin ich stolz, bei so einem tollen Projekt wie dem 3D-Drucker mitgearbeitet zu haben.

Bei diesem Projekt habe ich gelernt mit Problemen in der Gruppe klarzukommen, Niederschläge einzustecken und bei vielem durcheinander die Freude und das Ziel des Projekts nicht aus den Augen zu verlieren.